# **Klassen, ID-Selektor, Vererbung und Überschreibung in CSS**

Neben den im oberen Abschnitt behandelten CSS-Selektoren zur Formatierung von Webseiten im Head, in externen Dateien und mit dem <Style>-Attribut können die Eigenschaften der Selektoren miteinander kombiniert bzw. aufbauend ergänzt werden. Hier spielen die Begriffe Klassen, Vererbung und Überschreibung eine tragende Rolle.

### **A) Klassen**

Eine **Klasse** ist ein abstrakter Oberbegriff für die Beschreibung der gemeinsamen Struktur und/oder des gemeinsamen Verhaltens von Selektoren. Im Zusammenspiel mit anderen Klassen ermöglichen sie die Modellierung eigenständiger Formatierungsmöglichkeiten.

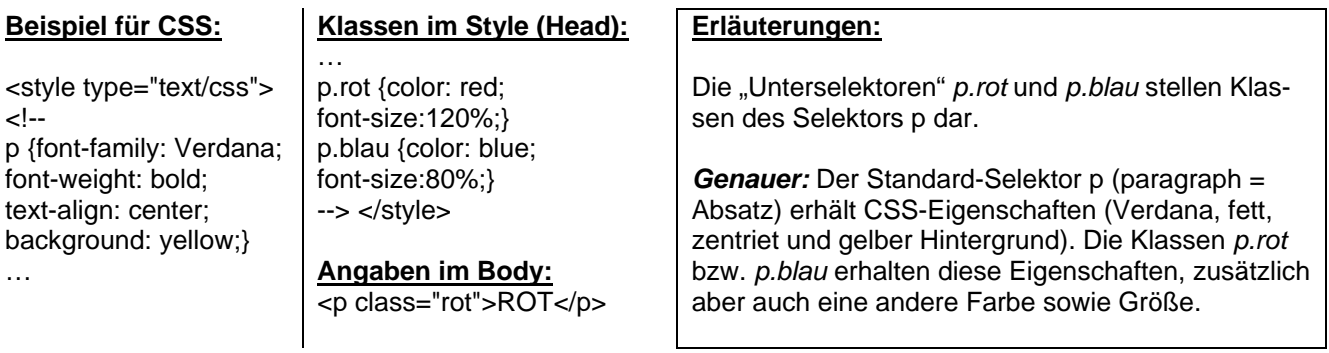

### **B) ID-Selektor**

Mit dem **ID-Selektor** können ähnliche Ergebnisse wie mit der Klassenbildung erreicht werden. Es wird hier auch von der Gestaltung von Individualformaten gesprochen, d. h. von Formaten, die keine Abhängigkeiten von Standard-Selektoren aufweisen.

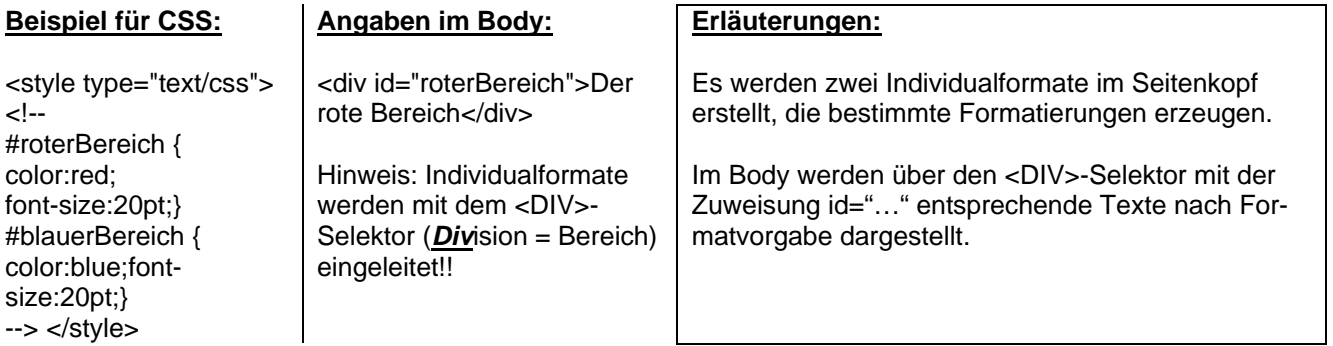

#### **Individualformate seit CSS 2.0**

Seit CSS 2.0 können Standard-Selektoren um Individualformate ergänzt werden. Dabei wird vor dem Rautezeichen, das ein Individualformat kennzeichnet, ein Selektor notiert.<br>Beispiel: h1#Titel{font-family:Arial;color:green;}<br>Erläuterung: H1 + Individualformat "Titel" Beispiel: *h1#Titel{font-family:Arial;color:green;}* 

## **C) Vererbung**

Neue Klassen von Objekten können auf der Basis bereits vorhandener Klassen definiert (vererbt) werden. Es können neue Eigenschaften hinzugenommen werden oder vorhandene überlagert (siehe Überschreibung) werden.

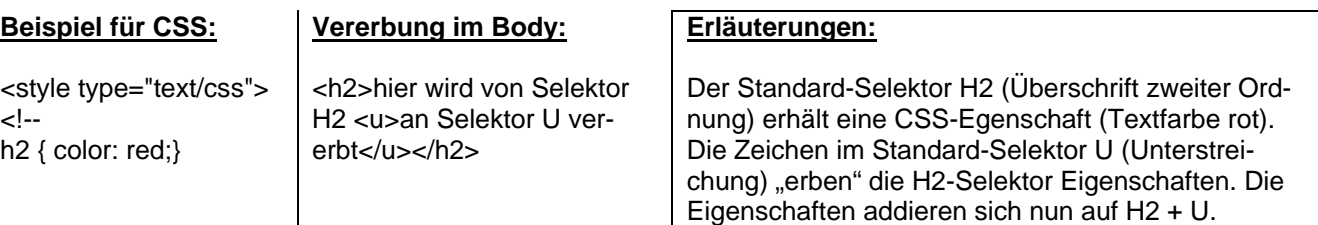

# **D) Überschreibung**

Eigenschaften eines Selektors können über die ausdrücklichen (expliziten) Angabe einer anderen Formatierung geändert bzw. "überschrieben" werden.

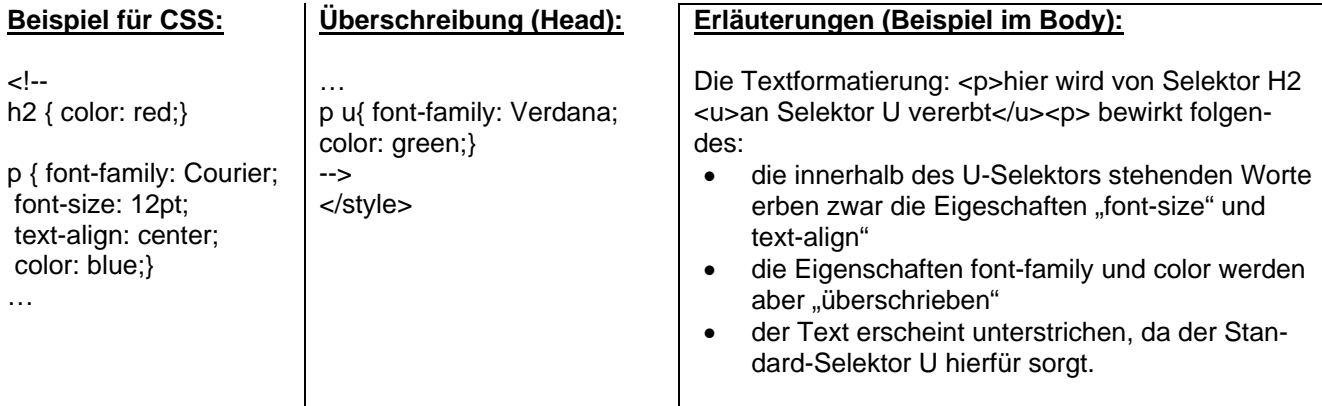

## **Verständnis- und Übungsaufgaben**

Analysieren Sie die gegebenen **Kaskadierung und Klassenbildung Dateien** Text im CSS-Selektor P: • klassen.html p ( font-family: Verdana; font-weight: bold; text-align: center; background: yellow; ) id.html und **Text in P Klasse ROT** • vererbung.html p.rot ( color: red; font-size:120%; ) hinsichtlich ihrer Funktionalität: **Text in P Klasse BLAU:** p.blau { color: blue; font-size:80%; } **Text in P Klasse GRUEN:** 1. Klären Sie (in eigenen Worp.gruen ( color: green; font-size:160%; ) ten) das Klassenkonzept **Example 2018** and zack wird der Spaß vererbt (an EM) sowie dessen Alternativkonzept des <ID>-Selektors EM ist "Standard"-Selektor emphasized (engl. = betont) (Individualformat). ...und zack wird alles explizit überschrieben: . gruen u( font-family: courier; 2. Erläutern Sie die Bedeu-Vergleich zu Klassen mit individuellen Formaten und "ID" tung der Vererbung und der Überschreibung innerhalb der CSS. Diese Überschrift mit folgender "id": hi#Titel (font-family:Arial,sans-serif; font-size:24pt; font-weight:normal; color:green; ) Der rote Bereich mit folgendem indivudellen Format: 3. Kleine Nebenfrage: Welche Bedeutung hat der Selektor #roterBereich { color:red; font-size:20pt; } <CODE>? Der blaue Bereich mit folgendem indivudellen Format: #blauerBereich ( color:blue; font-size:20pt; ) 4. Finden Sie eigene Beispiele für Klassen, ID, Vererbung und Überschreibung inner-Vererbung und Überschreibung halb Ihrer Umsetzung des Kino-Framesets. Dies sind die Formatvorgaben für Selektor P (p + Courier, 14 Punkt, zentiert, blau): p { font-family: Courier; font-size: 14pt; text-align: center; color: blue; } Dies sind Formatvorgaben für den Selektor H2 ( $h2 + rot$ ): h2 ( color: red; ) hier wird von Selektor H2 an Selektor U vererbt U ist "Standard"-Selektor "Unterstreichung" hier wird Vererbung des Selektors P durch explizite Angabe für Selektor U überschrieben: p u( font-family: Verdana; color: green; )